# **GIGABYTE**

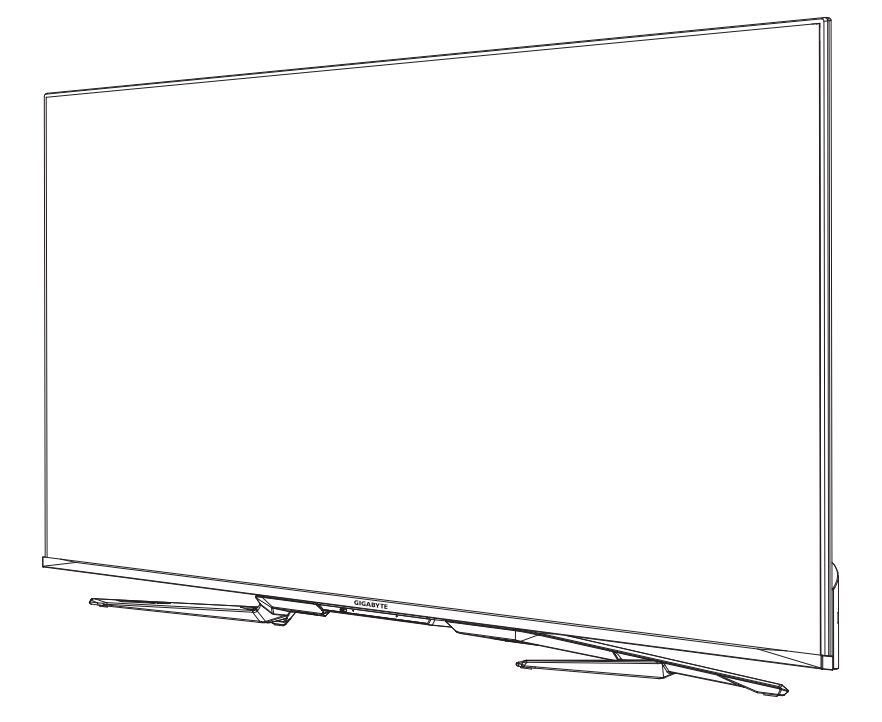

# **S55U** HERNÍ MONITOR

## PRŮ VODCE UŽIVATELE

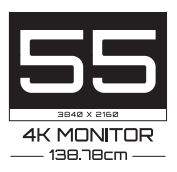

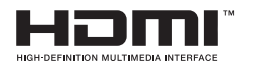

# **Obsah**

## **[Připojení](#page--1-0)**

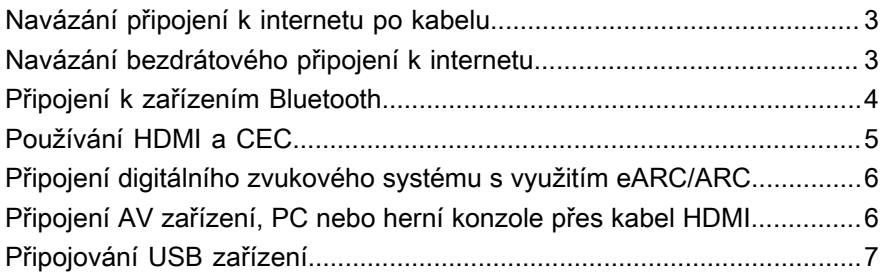

#### **[Hra](#page--1-0)**

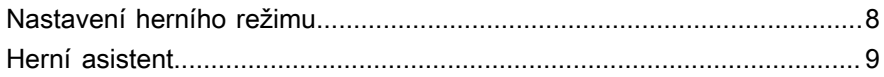

#### **[Smart funkce](#page--1-0)**

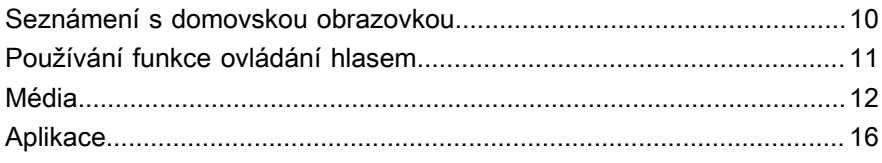

#### **[Obraz a zvuk](#page--1-0)**

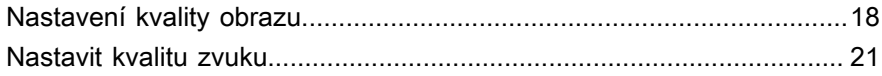

#### **[Více obrazovek](#page--1-0)**

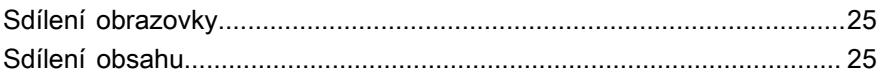

#### **[Přístupnost a systém](#page--1-0)**

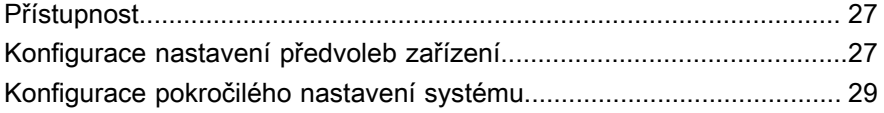

## **[Řešení problémů](#page--1-0)**

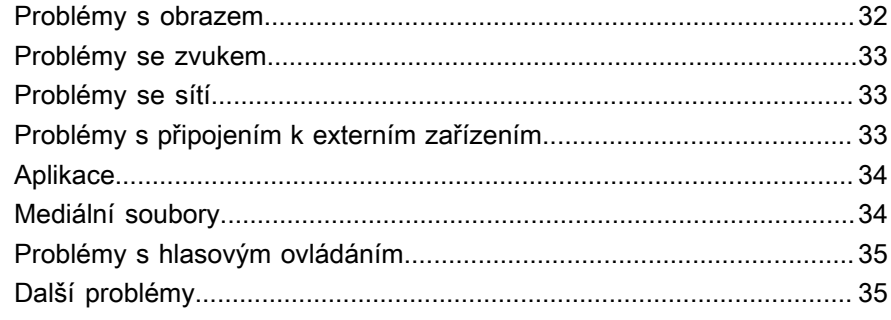

## Používání E-manuálu

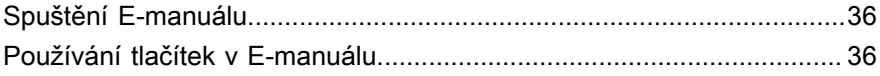

# **Obsah je uzamčen**

**Dokončete, prosím, proces objednávky.**

**Následně budete mít přístup k celému dokumentu.**

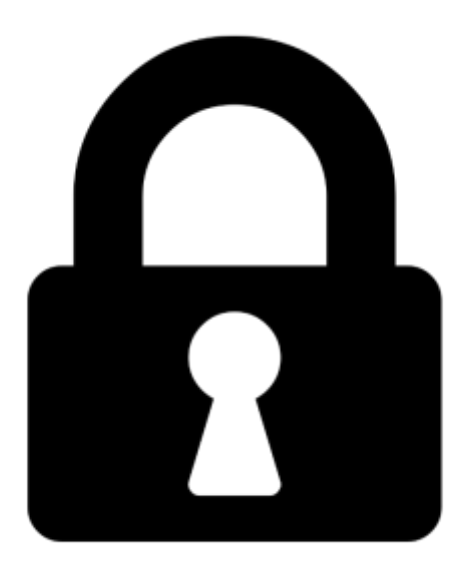

**Proč je dokument uzamčen? Nahněvat Vás rozhodně nechceme. Jsou k tomu dva hlavní důvody:**

1) Vytvořit a udržovat obsáhlou databázi návodů stojí nejen spoustu úsilí a času, ale i finanční prostředky. Dělali byste to Vy zadarmo? Ne\*. Zakoupením této služby obdržíte úplný návod a podpoříte provoz a rozvoj našich stránek. Třeba se Vám to bude ještě někdy hodit.

*\*) Možná zpočátku ano. Ale vězte, že dotovat to dlouhodobě nelze. A rozhodně na tom nezbohatneme.*

2) Pak jsou tady "roboti", kteří se přiživují na naší práci a "vysávají" výsledky našeho úsilí pro svůj prospěch. Tímto krokem se jim to snažíme překazit.

A pokud nemáte zájem, respektujeme to. Urgujte svého prodejce. A když neuspějete, rádi Vás uvidíme!